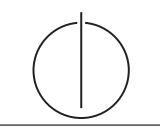

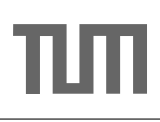

# Übung zur Vorlesung *Grundlagen: Datenbanken* im WS16/17

Harald Lang, Linnea Passing (gdb@in.tum.de) http://www-db.in.tum.de/teaching/ws1617/grundlagen/

### Blatt Nr. 05

Tool zum Üben der relationalen Algebra: http://db.in.tum.de/people/sites/muehe/ira/ Tool zum Üben von SQL-Anfragen: http://hyper-db.com/interface.html

### Hausaufgabe 1

Beantworten Sie mittels relationaler Algebra:

- a) Geben Sie einen Ausdruck an, der die Relation  $\neg hoeren$  erzeugt. Diese enthält für jeden Studenten und jede Vorlesung, die der Student nicht hört einen Eintrag mit Matrikelnummer und Vorlesungsnummer.
- b) Finden Sie alle Studenten, die keine Vorlesung hören. Geben Sie zwei verschiedene Lösungen an.

# Hausaufgabe 2

" denten zu ermitteln. Gehen Sie dabei davon aus, dass Studenten sich aus gemeinsam be-Bekanntheitsgrad": Formulieren Sie eine SQL-Anfrage, um den Bekanntheitsgrad von Stusuchten Vorlesungen kennen. Sortieren Sie das Ergebnis absteigend nach Bekanntheitsgrad!

# Hausaufgabe 3

die mehr SWS belegt haben als der Durchschnitt. Berücksichtigen Sie dabei auch Totalin die mehr SWS belegt haben als der Durchschnitt. Berücksichtigen Sie dabei auch Total-Fleißige Studenten": Formulieren Sie eine SQL-Anfrage, um die Studenten zu ermitteln, verweigerer, die gar keine Vorlesungen hören.

#### Hausaufgabe 4

Gegeben sei ein erweitertes Universitätsschema mit den folgenden zusätzlichen Relationen StudentenGF und ProfessorenF:

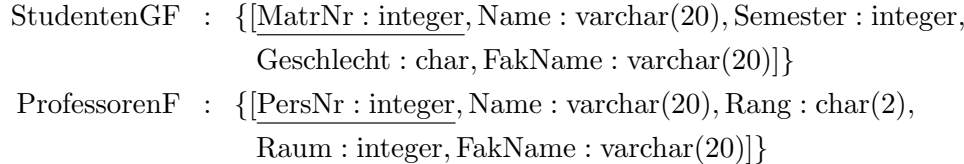

Die erweiterten Tabellen sind auch in der Webschnittstelle angelegt.

- (a) Ermitteln Sie den Männeranteil an den verschiedenen Fakultäten in SOL!
- (b) Ermitteln Sie in SQL die Studenten, die alle Vorlesungen ihrer Fakultät hören. Geben Sie zwei Lösungen an, höchstens eine davon darf auf Abzählen basieren.

#### Hausaufgabe 5

Gegeben sei die folgende Relation Zehnkampf mit Athletennamen und den von ihnen erreichten Punkten im Zehnkampf:

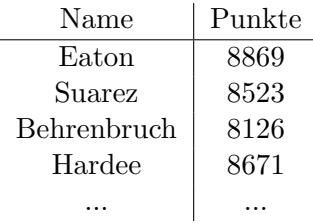

- a) Ermitteln Sie die Goldmedaillengewinner in SQL. (Eine Goldmedaille bekommen alle Athleten, für die gilt: es gibt niemand besseren (also mit mehr Punkten).)
- b) Ermitteln Sie die Silbermedaillengewinner in SQL. (Eine Silbermedaille bekommen alle, für die gilt: es gibt genau eine/n bessere/n.)

HINWEIS: Beachten Sie, dass die Relation Zehnkampf in der oben genannten Webschnittstelle nicht existiert. Verwenden Sie die folgende Syntax um temporäre Relationen zu erzeugen:

```
with zehnkampf (name, punkte) as (
  values
   ('Eaton', 8869),
   ( ' Suarez ' , 8523) ,
   ('Behrenbruch', 8126),
   ('Hardee', 8671),
   ( ' Sebrle ' , 8869)
\lambdaselect * from zehnkampf order by punkte desc
```